## 156-315.81<sup>Q&As</sup>

**Check Point Certified Security Expert R81** 

# Pass CheckPoint 156-315.81 Exam with 100% Guarantee

Free Download Real Questions & Answers **PDF** and **VCE** file from:

https://www.leads4pass.com/156-315-81.html

### 100% Passing Guarantee 100% Money Back Assurance

Following Questions and Answers are all new published by CheckPoint Official Exam Center

Instant Download After Purchase

- 100% Money Back Guarantee
- 😳 365 Days Free Update

Leads4Pass

800,000+ Satisfied Customers

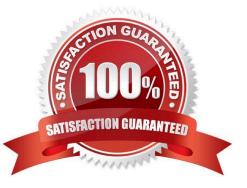

## Leads4Pass

#### **QUESTION 1**

Which command is used to display status information for various components?

- A. show all systems
- B. show system messages
- C. sysmess all
- D. show sysenv all
- Correct Answer: D

#### **QUESTION 2**

Which of the following is NOT a valid type of SecureXL template?

- A. Accept Template
- B. Deny template
- C. Drop Template
- D. NAT Template
- Correct Answer: B

#### **QUESTION 3**

What is the mechanism behind Threat Extraction?

A. This a new mechanism which extracts malicious files from a document to use it as a counter-attack against its sender.

B. This is a new mechanism which is able to collect malicious files out of any kind of file types to destroy it prior to sending it to the intended recipient.

C. This is a new mechanism to identify the IP address of the sender of malicious codes and put it into the SAM database (Suspicious Activity Monitoring).

D. Any active contents of a document, such as JavaScripts, macros and links will be removed from the document and forwarded to the intended recipient, which makes this solution very fast.

Correct Answer: D

#### **QUESTION 4**

## Leads4Pass

Where do you create and modify the Mobile Access policy in R81?

- A. SmartConsole
- B. SmartMonitor
- C. SmartEndpoint
- D. SmartDashboard
- Correct Answer: A

#### **QUESTION 5**

Vanessa is a Firewall administrator. She wants to test a backup of her company\\'s production Firewall cluster Dallas\_GW. She has a lab environment that is identical to her production environment. She decided to restore production backup

via SmartConsole in lab environment.

Which details she need to fill in System Restore window before she can click OK button and test the backup?

- A. Server, SCP, Username, Password, Path, Comment, Member
- B. Server, TFTP, Username, Password, Path, Comment, All Members

C. Server, Protocol, Username, Password, Path, Comment, All Members

D. Server, Protocol, username Password, Path, Comment, Member

Correct Answer: C

Latest 156-315.81 Dumps 156-315.81 Practice Test 156-315.81 Braindumps